# CS130: Computer Graphics

Lecture 9: Viewing Transformations (cont.)

Tamar Shinar
Computer Science & Engineering
UC Riverside

# Viewing Transformations

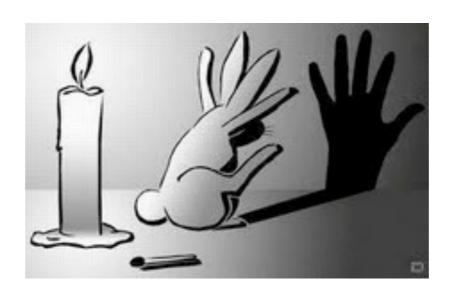

# Viewing transformations

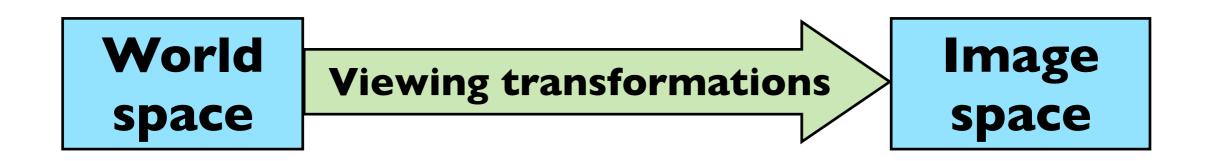

 Move objects from their 3D locations to their positions in a 2D view

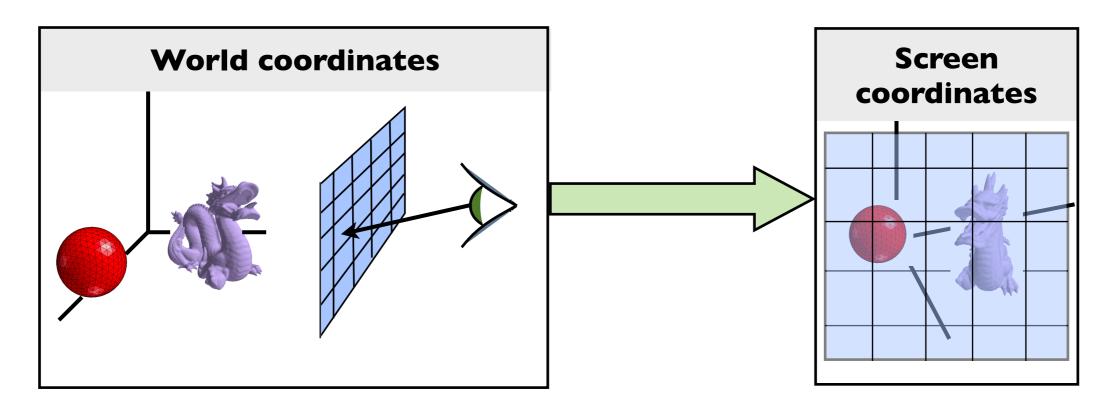

The viewing transformation also projects any point along the pixel's view ray back to the pixel's position in **image space** 

### Decomposition of viewing transforms

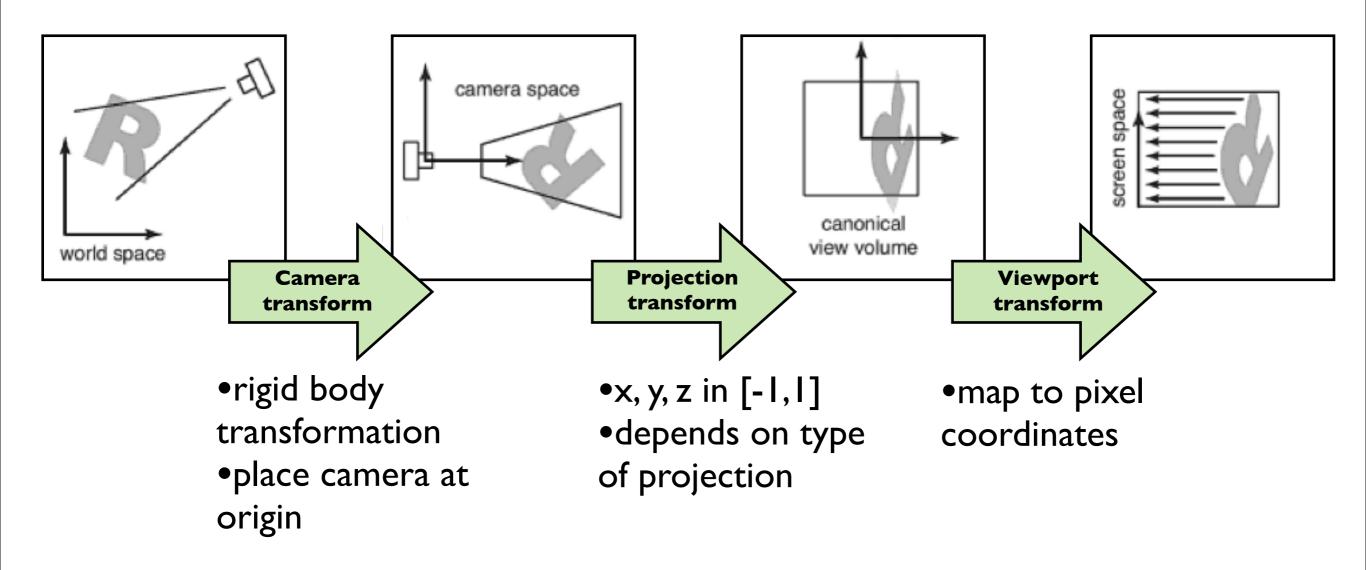

Viewing transforms depend on: camera position and orientation, type of projection, field of view, image resolution

there are several names for these spaces: "camera space" = "eye space", "canonical view volume" = "clip space" = "normalized device coordinates", "screen space = pixel coordinates" and for the transforms: "camera transformation" = "viewing transformation"

# Viewport transform

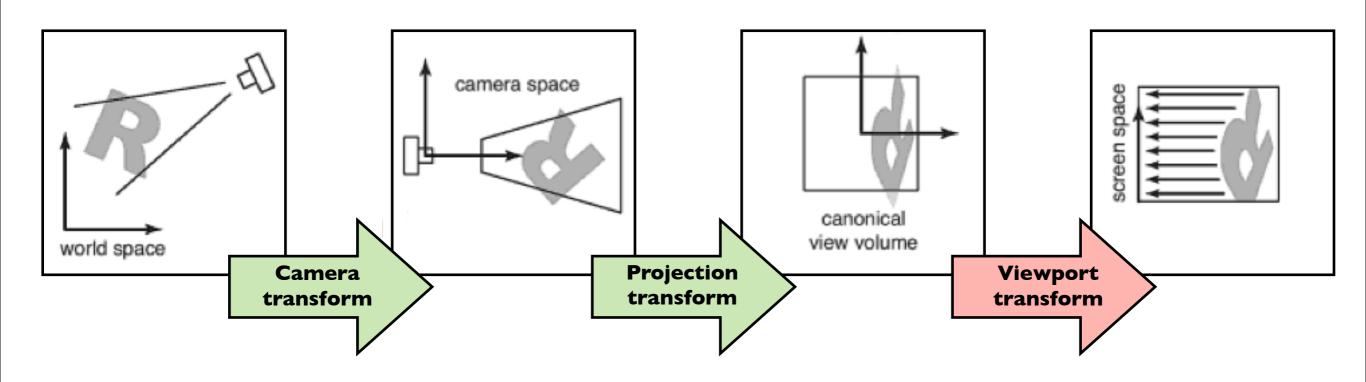

$$(x,y,z) \rightarrow (x',y',z')$$

$$(x, y, z) \in [-1, 1]^3$$
  $x' \in [-.5, n_x - .5]$   $y' \in [-.5, n_y - .5]$ 

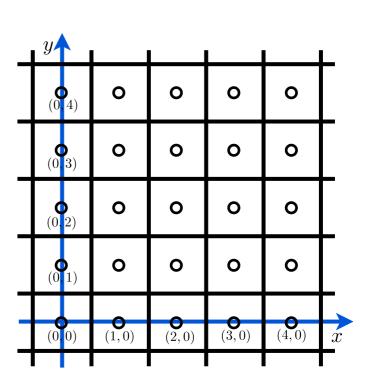

## Viewport transform

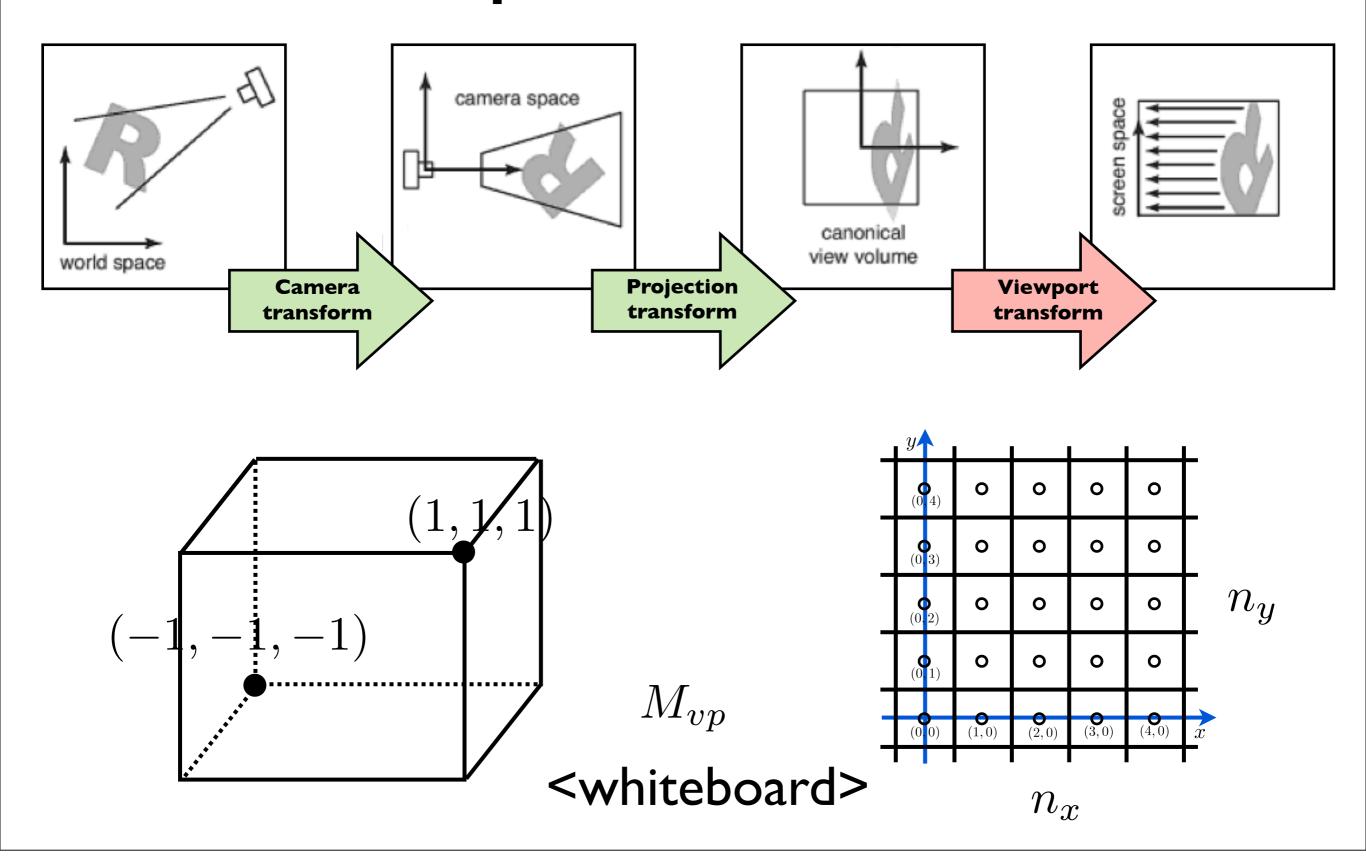

### Orthographic Projection Transform

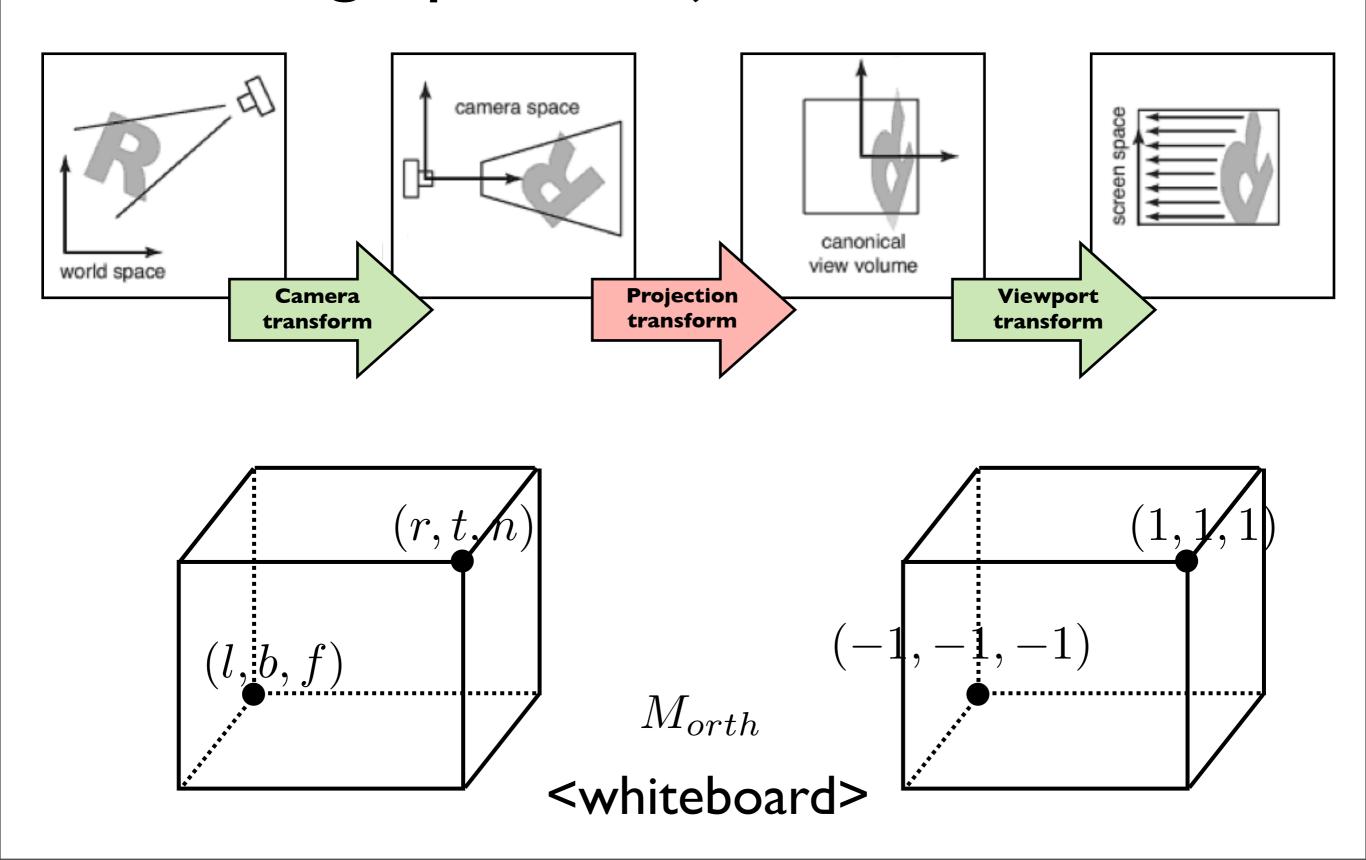

# Line drawing algorithm

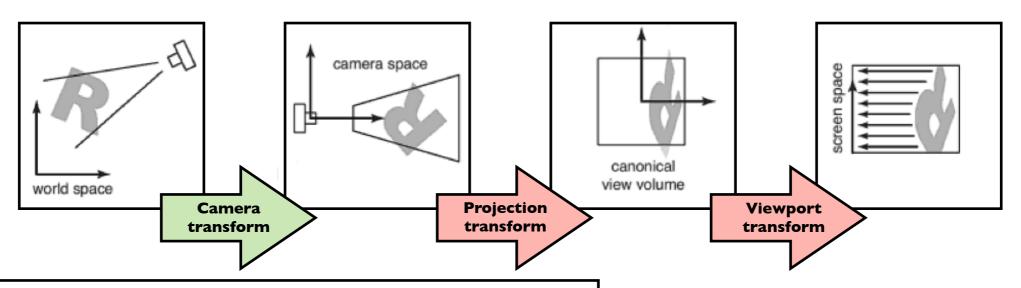

$$\begin{aligned} & \text{construct } M_{vp} \\ & \text{construct } M_{orth} \\ & M = M_{vp} M_{orth} \\ & \text{for each line segment } (a_i, b_i) \, \text{do} \\ & \mathbf{p} = M \mathbf{a}_i \\ & \mathbf{q} = M \mathbf{b}_i \\ & \text{drawline } (x_p, y_p, x_q, y_q) \end{aligned}$$

Shirley, Marschner 7.1

draw lines specified in <u>camera</u> space

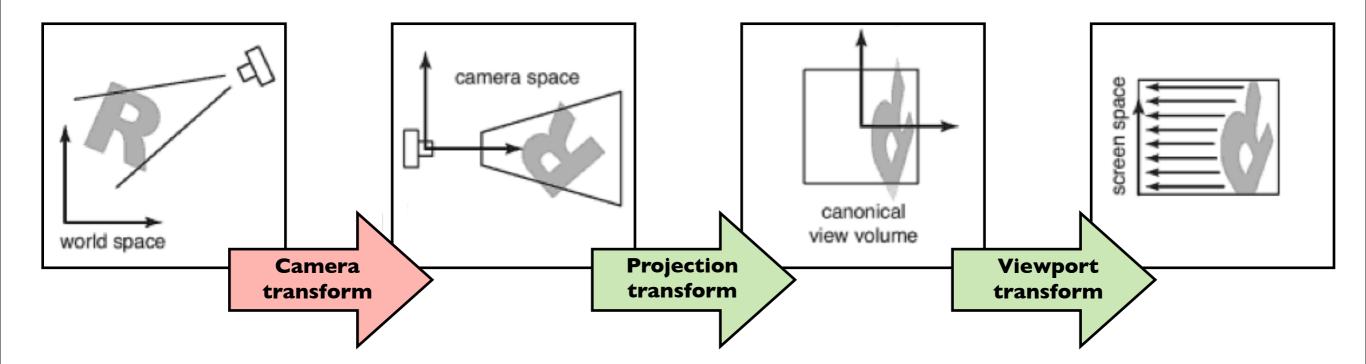

How do we specify the camera configuration? (orthogonal case)

How do we specify the camera configuration?

eye position

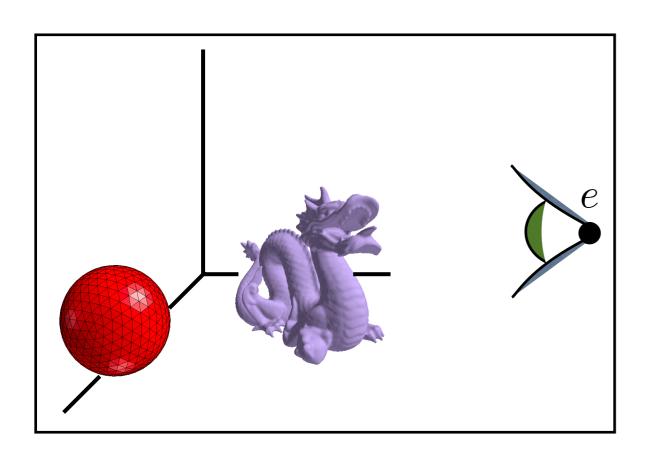

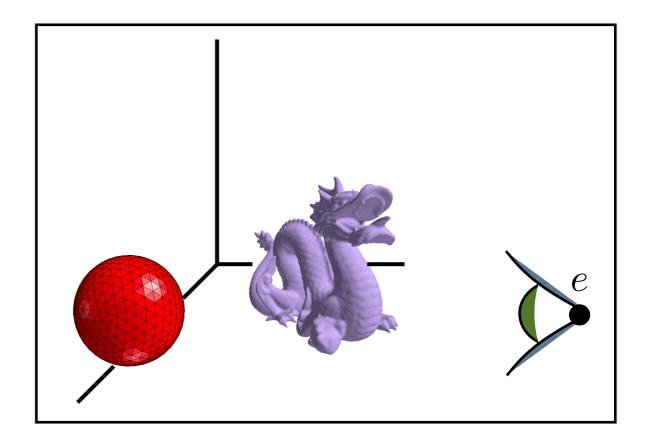

How do we specify the camera configuration?

gaze direction

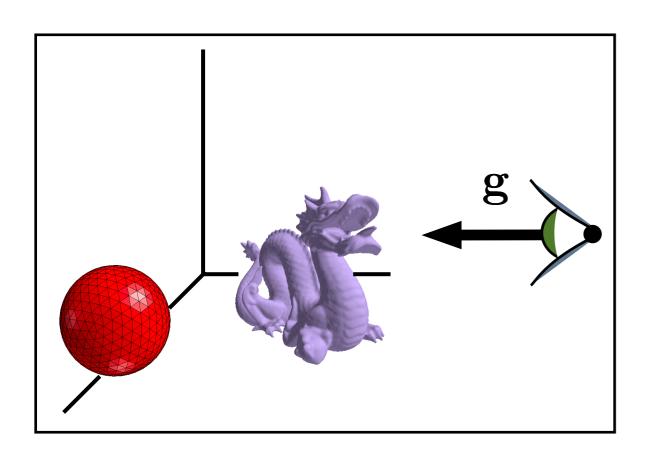

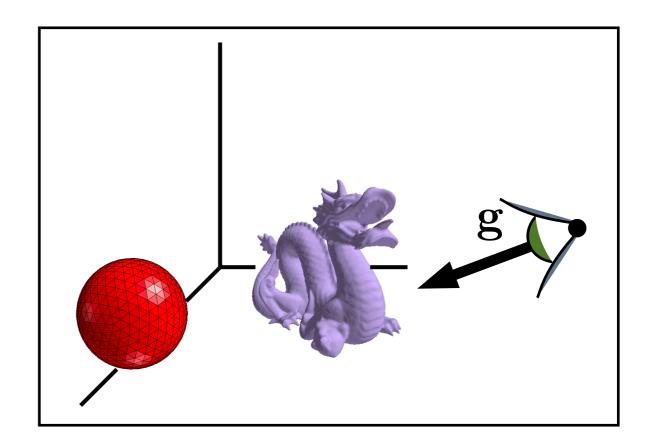

How do we specify the camera configuration?

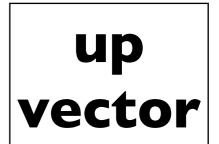

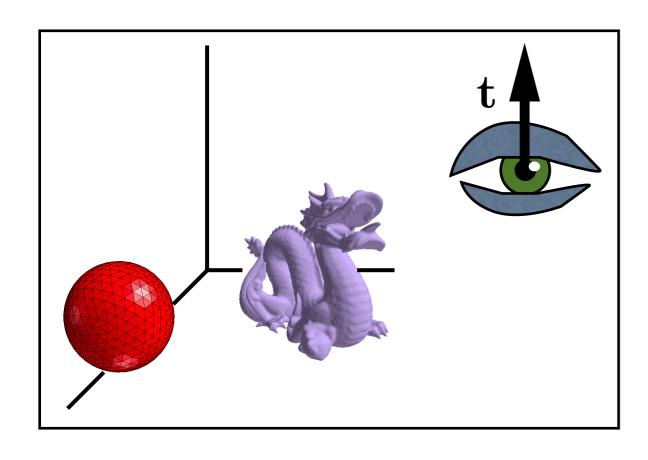

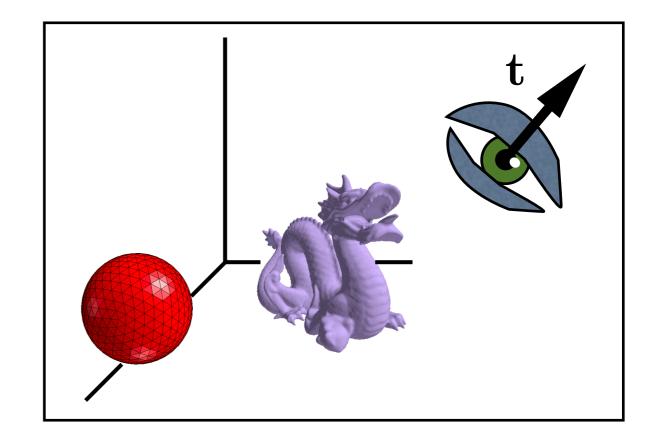

How do we specify the camera configuration?

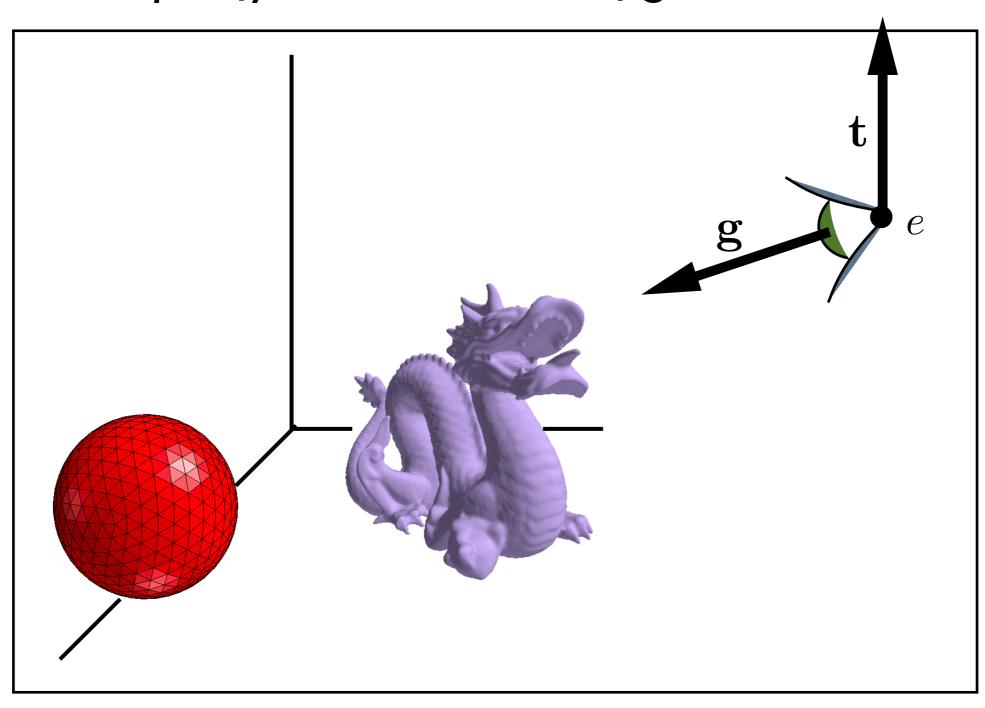

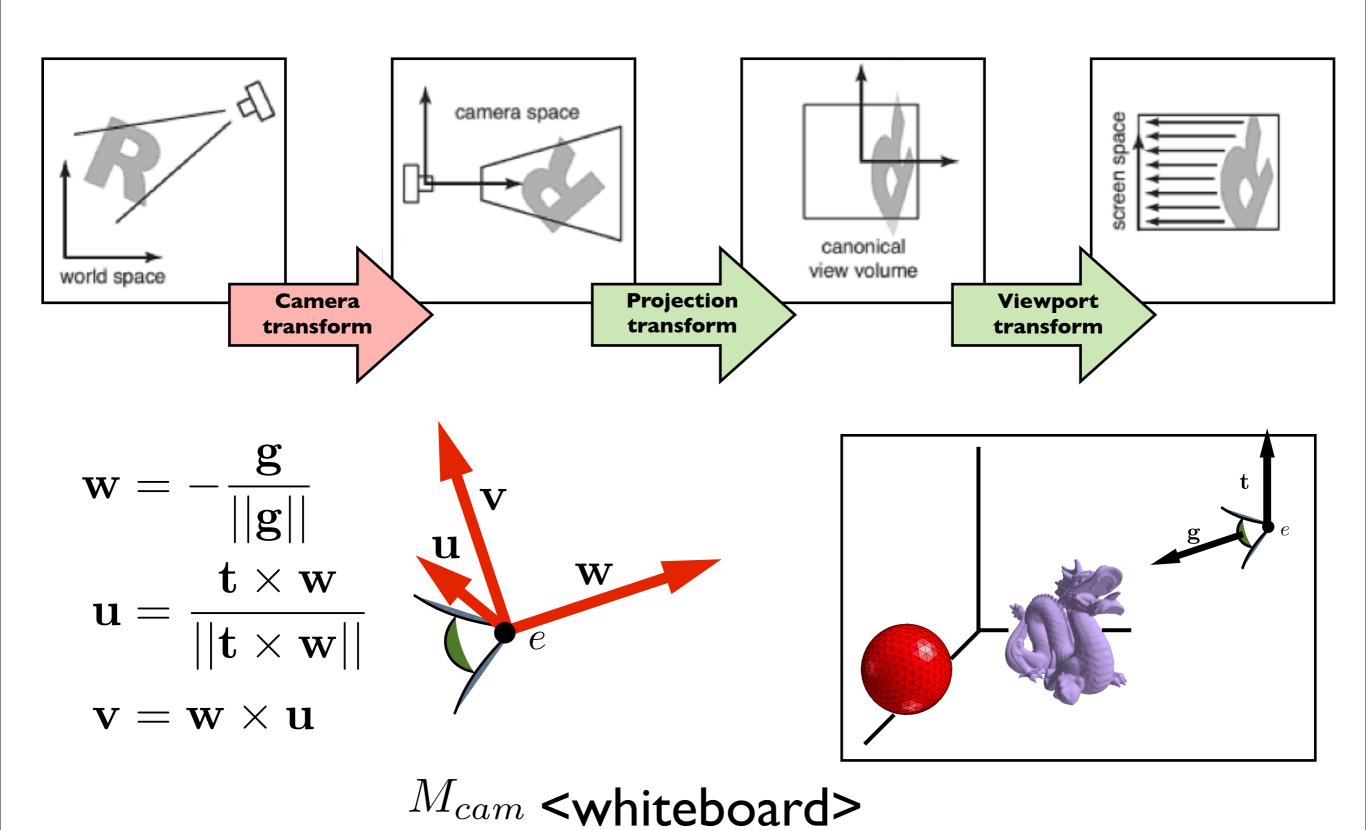

# Line drawing algorithm

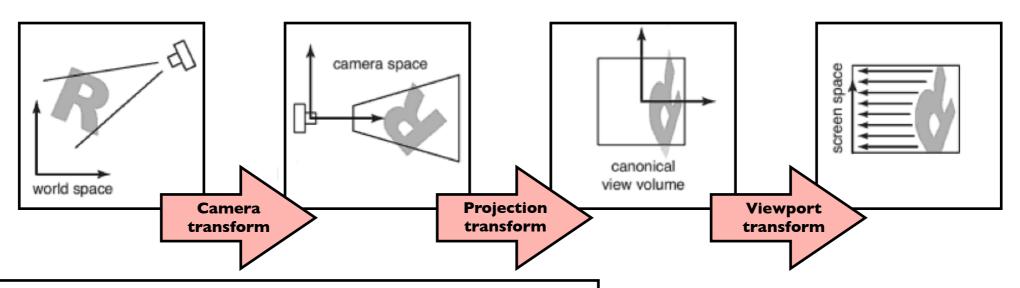

 $\begin{aligned} & \text{construct } M_{vp} \ M_{cam} \\ & \text{construct } M_{orth} \\ & M = M_{vp} M_{orth} M_{cam} \\ & \text{for each line segment } (a_i, b_i) \, \text{do} \\ & \mathbf{p} = M \mathbf{a}_i \\ & \mathbf{q} = M \mathbf{b}_i \\ & \text{drawline } (x_p, y_p, x_q, y_q) \end{aligned}$ 

Shirley, Marschner 7.1

draw lines specified in world space

# Graphics Pipeline

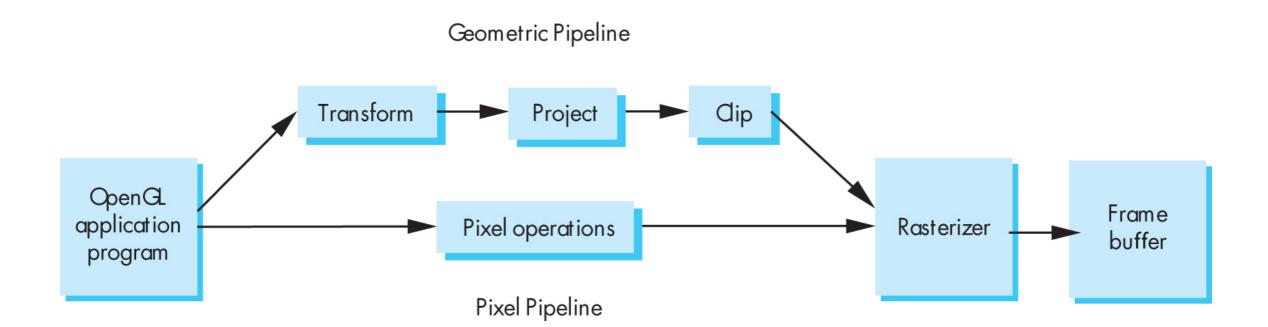